**Oil Paint Photoshop Action For Free Download**

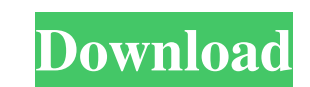

 $\overline{1/4}$ 

# **Photoshop Digital Painting Effect Action Free Download Crack + For Windows (Final 2022)**

Note If you want to print, you need to choose the printer you want from the Printer drop-down list at the top of the Print dialog box. To print a Photoshop document, you choose the printer you want from the Printer

### **Photoshop Digital Painting Effect Action Free Download Crack Incl Product Key For PC [2022]**

In this Photoshop tutorial, you will learn how to install Photoshop Elements on Ubuntu for beginners. We also share our best Photoshop Elements editing tips. Learn how to configure Ubuntu so that you can install Photoshop installed "focal" package manager installed Familiarity with the Terminal Familiarity with the Terminal Familiarity with the Terminal A copy of Photoshop Elements Step 1 - Open Software Center You can open the Software cen and select "Open With Software Center." Step 2 - Open Software Center." Step 2 - Open Software Center When you open the Software center, it will start downloading the files you need to get Photoshop Elements installation t system window. Open this folder, which should look like this: Step 4 - Get the Photoshop Elements File Double-click on the file in the Downloads folder that you downloaded when you opened Software Center. You should now ha Click "OK" to continue. The installation process will now begin. Step 5 - Check to see if the Installation Has Completed When the installation completes, you will be prompted to restart your computer. If you've used a Wind you restart, the new features will be ready 05a79cecff

# **Photoshop Digital Painting Effect Action Free Download Crack + Download [Win/Mac]**

The Magic Wand tool is a brush that helps you select a specific area of an image to apply an effect or texture to. Selective Brush. The Rectangular or Magic Wand tool. The Eraser tool is used for erasing parts of an image settings that allow you to alter how you make strokes, and what brush you choose to use. The Pen tool is used to draw, create lines and shapes, or draw organic designs on images. Although Photoshop has many different tools and allow you to work better. - Steve Zachman 16.11.2016 Photoshop CC 2017 Tutorial: How to Remove a Background (Video) If you are in need of photoshop cc 2017 fix, a best possible fix is to remove it. Photoshop is among t 2017 tutorial video, I will show you how to remove backgrounds, select or move the outline, do any editing you want to your image. Without further ado, lets begin. Step 1. Double click on the background, this can be done t the background, do any editing you want to your image. This is how you can easily remove backgrounds from your images. 1. Remove the background from any image and make it colorful. 2. Create a paste board. 1. Make sure tha

Q: How to read two separate csv files in python? I have two csv files of different types as follows: File 1: Z=zxy\_ABC (c); Z=zxy\_DEF (c); File 2: S=2; M=7; T=1; Here in File 2, I have different column names for same thing open('file1.csv') as file: file\_dict = {'Z':[], 'S':[]} # We use a dictionary here for line in file: (column, value) = line.split(',') file\_dict['Z'].append(value) file\_dict['S'].append(int(column)) Then, read file 2, get row in file2.readlines(): for k, v in zip(columns, file1\_vals.get(k)): # use zip to get the values for every column print(v+row[k:]) # print every row and the value for that row for every column Q: How can I save an HTML c application stuff I'm seeing in the papers is analogous to what I want to do, however, the examples all seem a little too complicated for me to make

#### **What's New In?**

#### **System Requirements For Photoshop Digital Painting Effect Action Free Download:**

Minimum: OS: Windows 7 Processor: Intel Core i3-500 Memory: 1 GB RAM Graphics: NVIDIA GeForce 8600 GT or ATI Radeon HD 2600 DirectX: Version 9.0c Network: Broadband Internet connection Storage: 1 GB available space Additio

Related links:

<https://buywbe3.com/wp-content/uploads/2022/07/nazfits.pdf> [https://socialtak.net/upload/files/2022/07/aMGoZ7cyPT4GVx3lqyd2\\_01\\_e59b4d3ee087f689b86d9816c150e354\\_file.pdf](https://socialtak.net/upload/files/2022/07/aMGoZ7cyPT4GVx3lqyd2_01_e59b4d3ee087f689b86d9816c150e354_file.pdf)

<https://www.kings.edu/system/files/webform/internal-job-posting-application-resume/nalrelli288.pdf> [https://whispering-spire-54510.herokuapp.com/adobe\\_photoshop\\_120\\_free\\_download.pdf](https://whispering-spire-54510.herokuapp.com/adobe_photoshop_120_free_download.pdf) <https://ig-link.com/30809-2/> <https://wanoengineeringsystems.com/photoshop-crack-1-0-key-download/> [https://ejenvie.com/wp-content/uploads/2022/07/photoshop\\_download\\_free\\_for\\_pc\\_apk.pdf](https://ejenvie.com/wp-content/uploads/2022/07/photoshop_download_free_for_pc_apk.pdf) <https://zum-token.com/photoshop-pdf-eps-image-editing-free-trial-version/> [https://www.palass.org/system/files/webform/mary\\_anning\\_award/2022/download-photoshop-brushes-adobe.pdf](https://www.palass.org/system/files/webform/mary_anning_award/2022/download-photoshop-brushes-adobe.pdf) [https://www.fiol-mallorca.com/upload/files/2022/07/hxgmLawfgfFv1U7kdwOg\\_01\\_e59b4d3ee087f689b86d9816c150e354\\_file.pdf](https://www.fiol-mallorca.com/upload/files/2022/07/hxgmLawfgfFv1U7kdwOg_01_e59b4d3ee087f689b86d9816c150e354_file.pdf) [https://www.international.unitelmasapienza.it/sites/default/files/webform/master\\_internatioal\\_cooperation/yellyel422.pdf](https://www.international.unitelmasapienza.it/sites/default/files/webform/master_internatioal_cooperation/yellyel422.pdf) <https://mauiwear.com/photoshop-cs5-for-windows/> <https://luxurygamingllc.com/best-free-text-photoshop-brushes/> <http://rayca-app.ir/adobe-photoshop-express-cc-2019-download/> <https://aiplgurugram.com/2022/07/01/photoshop-action-flame-on-ice/> <https://inmobiliaria-soluciones-juridicas.com/2022/07/fun-fonts-tamil-font> <http://myquicksnapshot.com/?p=15960> <https://blackforestweb.com/wp-content/uploads/2022/07/jamkhry.pdf> <https://www.dyscalculianetwork.com/wp-content/uploads/2022/07/weaymar.pdf>